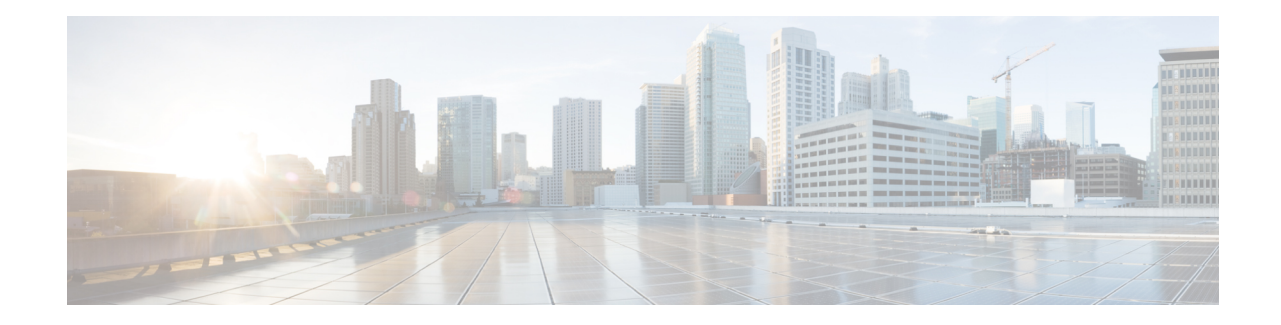

# **EIR Profile Configuration Mode Commands**

The EIR is used for authentication and authorization of a subscribers equipment during an Attach. The EIR database includes information about the subscriber's equipment (UE), such as the International Mobile Equipment Identity (IMEI) and the UE manufacturer's software version number (SV) which is usually paired with the IMEI. The IMEI(SV) can be in one of three lists in the EIR:

- white list the subscriber equipment is permitted access
- black list the subscriber equipment is not permitted access
- grey list the subscriber equipment is being tracked for evaluation or other purposes

To view the configured values of the EIR profile, use the Exec mode **show sgsn-mode** command.

To associate the EIR profile with call control profile, see the call control profile mode's **eir-profile** command.

**Command Modes** The EIR Profile configuration mode provides the commands to define Equipment Identify Register (EIR) parameters that can be used by the SGSN on a global level. The SGSN supports a total of 16 instances of the EIR profile.

Exec > Global Configuration > SGSN Global Configuration > EIR Profile Configuration

**configure > sgsn-global > eir-profile** *eir\_profile\_name*

Entering the above command sequence results in the following prompt:

[*context\_name*]*host\_name*(config-eir-profile-*eir\_profile\_name*)#

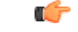

The commands or keywords/variables that are available are dependent on platform type, product version, and installed license(s). **Important**

- [check-imei-every-n-events,](#page-1-0) on page 2
- end, on [page](#page-1-1) 2
- [eir-address,](#page-2-0) on page 3
- exit, on [page](#page-3-0) 4
- [include-imsi,](#page-3-1) on page 4
- [map-include-imsi,](#page-3-2) on page 4

# <span id="page-1-0"></span>**check-imei-every-n-events**

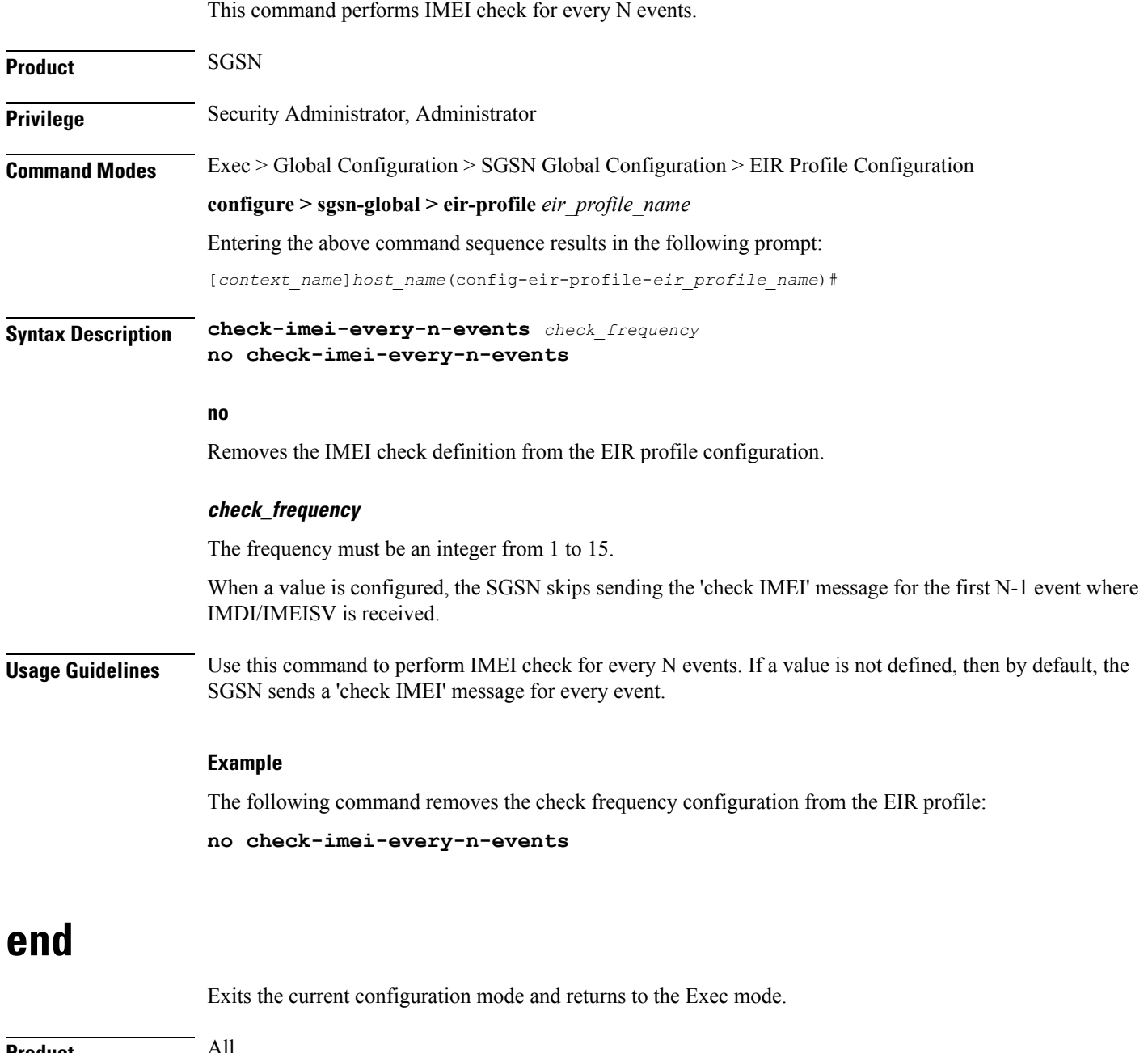

<span id="page-1-1"></span>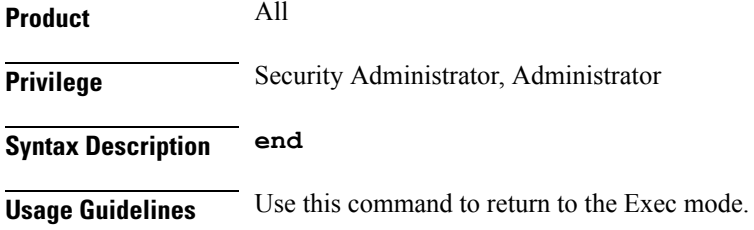

#### <span id="page-2-0"></span>**eir-address**

 $\overline{\phantom{a}}$ 

This command configures the address of the equipment identify register (EIR).

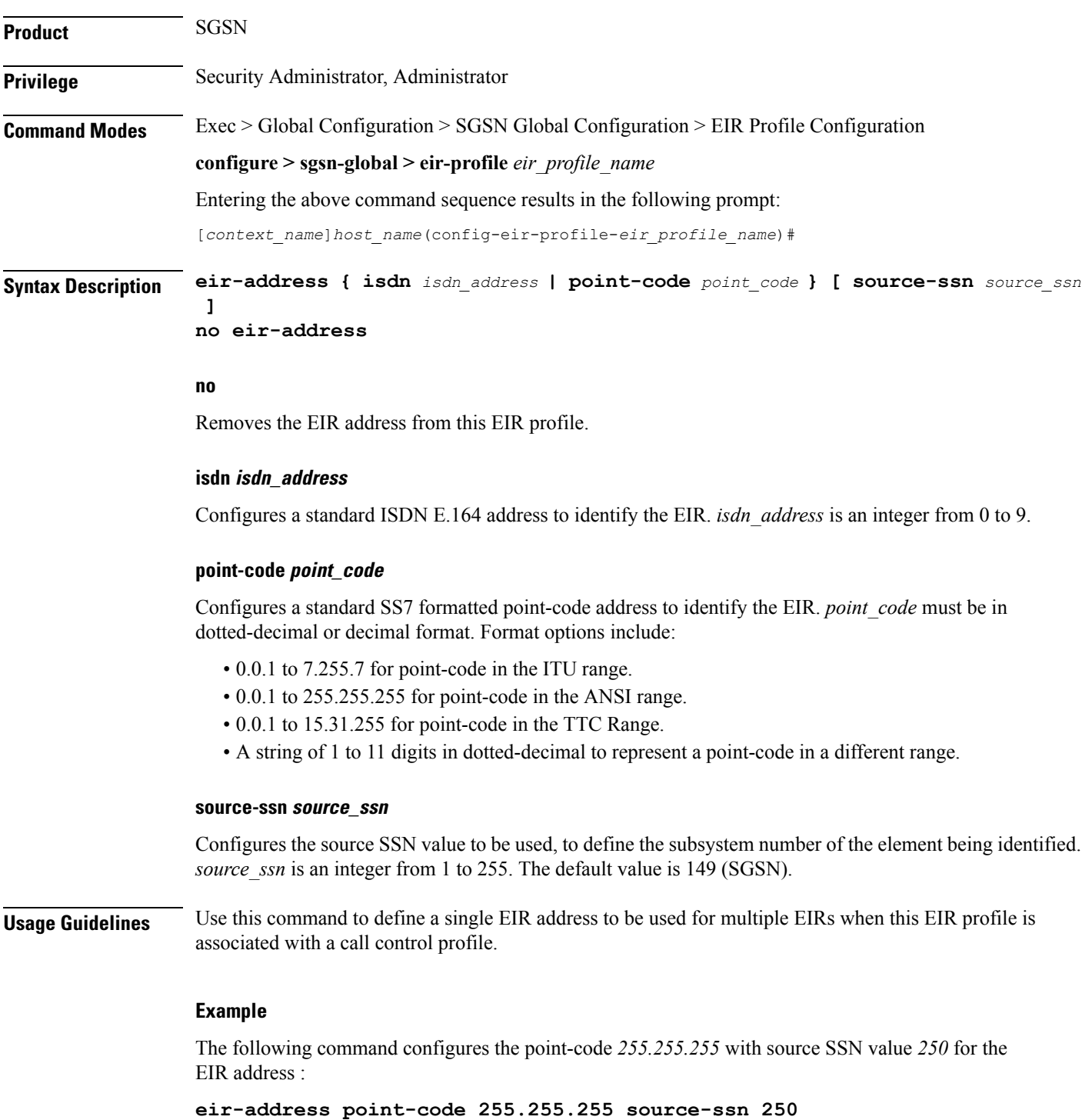

#### <span id="page-3-0"></span>**exit**

Exits the current mode and returns to the parent configuration mode.

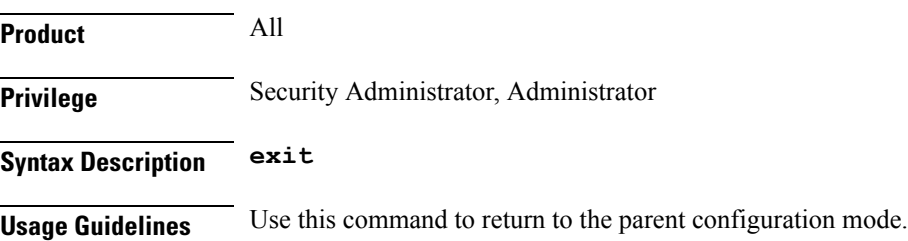

### <span id="page-3-1"></span>**include-imsi**

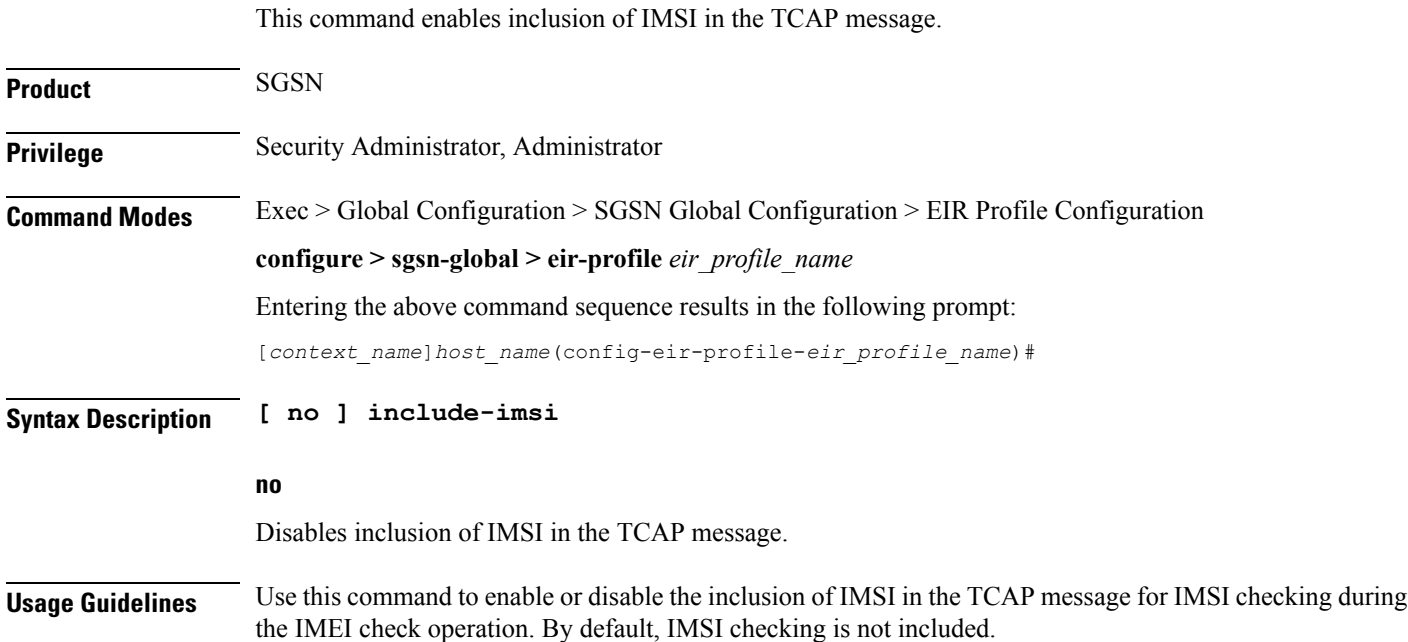

### <span id="page-3-2"></span>**map-include-imsi**

This command enables adding IMSI in the MAP message.

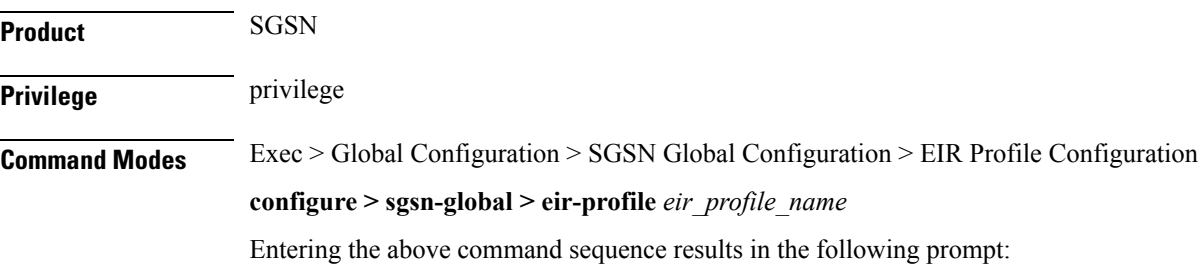

 $\mathbf l$ 

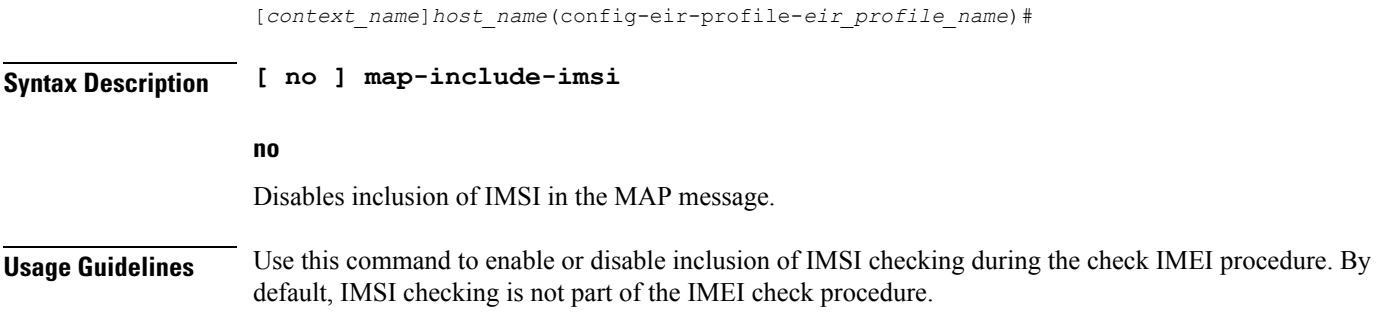

 $\mathbf I$ 

П